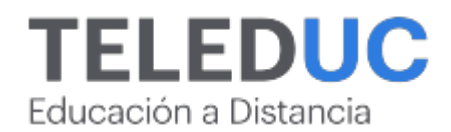

# **Privado: Microsoft 365 para el ámbito laboral**

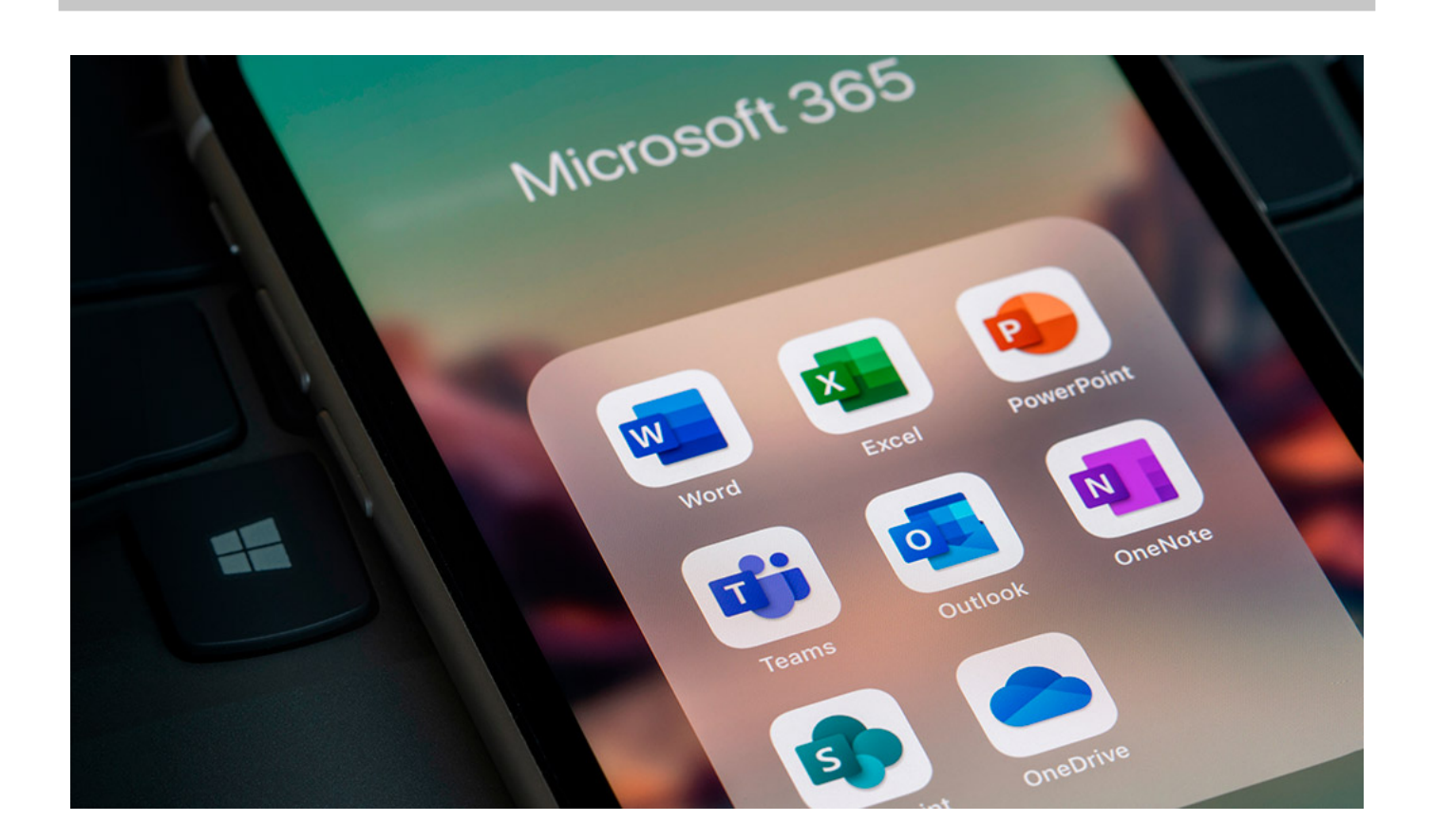

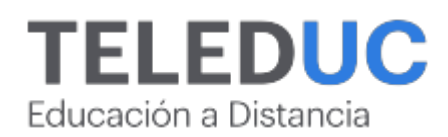

## **Privado: Microsoft 365 para el ámbito laboral**

## **Detalle del Curso**

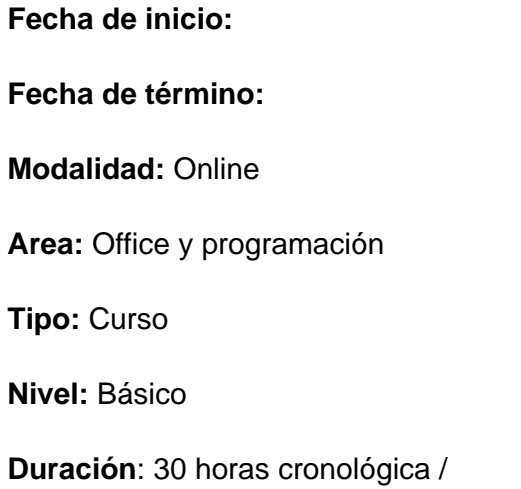

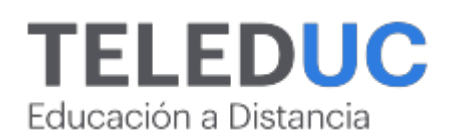

## **Descripción**

Este curso se desarrolla en respuesta a la necesidad de potenciar las habilidades informáticas para funcionar de manera óptima en el lugar de trabajo indistintamente de la modalidad de trabajo individual y en equipo. Aprenderás a utilizar y sacarle provecho a las herramientas esenciales de la Suite de Microsoft como es el correo Outlook, las herramientas de trabajo colaborativo con Microsoft Teams, utilizando el almacenamiento en la nube por medio de OneDrive con sus diferentes funcionalidades, opciones y permisos. Finalmente, aprenderás cómo estas herramientas interactúan con otras como Word, Excel y PowerPoint.

Este curso entregará al estudiante las herramientas que le permitirán usar los servicios más usualmente utilizados de Microsoft Office 365 en entornos laborales, como lo son Outlook, Microsoft Teams y OneDrive, de manera individual e interactuando entre ellos.

El formato de los contenidos es online, lo que permite entregar flexibilidad en los horarios y en el momento de estudio. Así mismo, los participantes podrán construir aprendizajes a partir de las actividades y la participación continua en el desarrollo del programa. El estudiante es por tanto un actor principal de su propio aprendizaje.

## **Dirigido a**

Personal administrativo, secretarías u otros trabajadores que requieran utilizar Microsoft Office para sus tareas diarias.

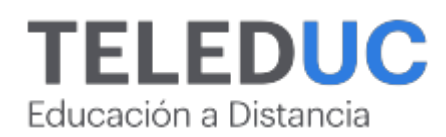

## **Módulos y contenidos**

## **Módulo 1**

#### **Microsoft Outlook tu casilla de correo en línea y en todas partes**

#### **Contenidos**

- ¿Gestor de correos electrónicos local o en la nube?
- ¿Qué es Outlook?
- Principales funciones (contactos, organizar correos, calendario y tareas)

## **Módulo 2**

## **Microsoft Teams para el trabajo colaborativo**

#### **Contenidos**

- ¿Qué es el trabajo colaborativo en línea?
- ¿Qué es Microsoft Teams?
- Principales funcionalidades (actividad, chat, grupos, calendario)

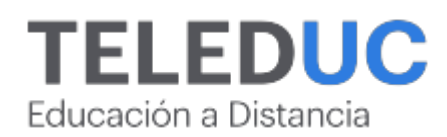

## **Módulos y contenidos**

## **Módulo 3**

#### **Microsoft OneDrive para el almacenamiento de archivos en la nube**

#### **Contenidos**

- ¿Qué es un almacenamiento en la nube?
- ¿Qué es OneDrive?
- Principales funciones (archivos, fotos, compartidos)

## **Módulo 4**

## **Servicios en la nube con herramientas de Microsoft Office 365**

#### **Contenidos**

- Trabajo con servicios conectados y en la nube
- ¿Qué es SSO?
- ¿Qué es un almacenamiento en la nube?
- Diferentes caminos para acceder a los recursos compartidos vía Microsoft
- Crear un archivo de Word, Excel o PowerPoint y almacenarlo en la nube
- Acceda a los recursos vía almacenamiento en la nube

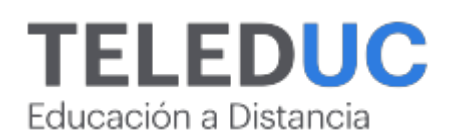

## **Equipo docente**

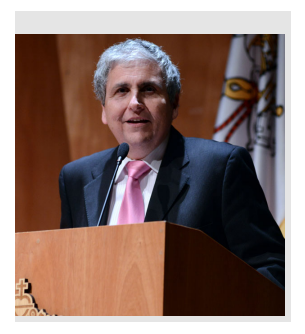

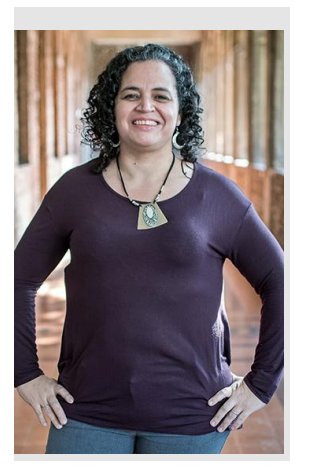

## **Jaime Navón**

## **Jefe de programa**

Profesor Asociado, Escuela de Ingeniería UC. Ingeniero Civil Eléctrico, Máster en Ciencias de la Computación, Doctor en Ciencias de Computación. Jefe de Programa en los diplomados de Big Data Ciencia de Datos, Inteligencia de Negocios, Desarrollo de Aplicaciones Web y Desarrollo de Aplicaciones Móviles y Blockchain.

## **Gina Buzzetti**

## **Profesora**

Jefa de Área Operaciones Subdirección de Desarrollo Elearning, dirección de Educación Continua UC. Bachiller en Ciencias Sociales y Humanidades de la Pontificia Universidad Católica de Chile. Ingeniera Agrónoma de la Pontificia Universidad Católica de Chile. Magíster en Informática con mención en Tecnologías de la Información de la Universidad Andrés Bello.

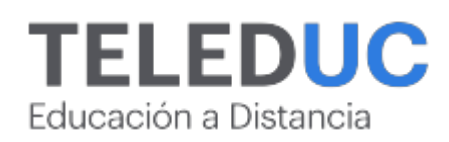

## **Metodología y certificación**

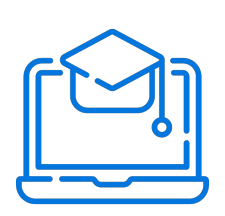

## **Metodología**

El curso es 100% online y utiliza metodología basada en el constructivismo, en la cual el estudiante es el actor principal de su propio aprendizaje.

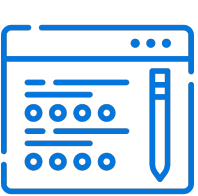

## **Evaluación**

Al final de cada módulo, el alumno realizará una evaluación en línea de los contenidos estudiados. Además, elaborará un trabajo final de aplicación.

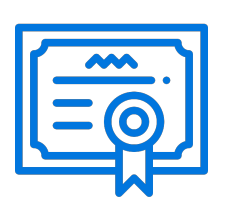

## **Certificación**

Los alumnos que cumplan las exigencias del programa recibirán un certificado de aprobación otorgado por la Pontificia Universidad Católica de Chile.

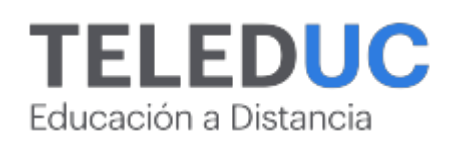

## **¿Porqué elegir Teleduc para capacitar?**

## **Compromiso con la calidad**

N°1 de habla hispana en Latinoamérica Ranking QS 2024 y certificada bajo la NCh 2728.

#### **Proceso de mejora continua**

Revisamos sistemáticamente nuestros cursos para asegurar que se cumplan nuestros estándares de calidad.

#### **Diseño de cursos acorde a tus necesidades**

Diseñados por expertos en educación a distancia, nuestros cursos presentan contenidos teóricos y prácticos para aplicarlos a situaciones concretas.

#### **Cobertura nacional e internacional**

Accederás a la plataforma educativa virtual desde cualquier lugar con conectividad a internet sin importar tu ubicación geográfica.

## **Efectividad y flexibilidad**

Las actividades se desarrollan en forma 100% remota, lo que permite entregar flexibilidad en los horarios, de esta manera podrás distribuir tu tiempo y ser autónomo en tu proceso de aprendizaje.

#### **Más de 40 años de experiencia**

Somos la institución con mayor experiencia en educación a distancia de Latinoamérica.

#### **Sistema tutorial**

El proceso de enseñanza-aprendizaje se acompaña de un tutor, quien tendrá un rol de mediador y facilitador.

## **Certificación UC**

Nuestros alumnos, al aprobar, reciben una certificación de la Pontificia Universidad Católica de Chile.

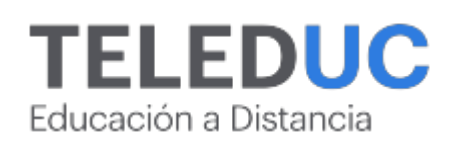

## **Admisión y matrículas**

#### **Proceso de matrícula**

Valor pesos: \$140.000\*

Valor dólar: \$88 dólares\*

Web Pay Tarjeta de Crédito

Web Pay Tarjeta de Débito – RedCompra.

#### **(\*) Precio válido solo por el día 27/07/2024.**

Este programa requiere un número mínimo de matriculados para dictarse y puede sufrir cambios tanto en la programación como en el cuerpo docente, por razones de fuerza mayor.

## **Requisitos de aprobación**

Para la aprobación del curso, el alumno debe haber obtenido al menos la calificación mínima (4.0) en su promedio ponderado de las actividades evaluadas. Los alumnos que aprueben las exigencias del programa recibirán un certificado de aprobación otorgado por la Pontificia Universidad Católica de Chile. Nota: Las personas que no cumplan con el requisito de aprobación no recibirán ningún tipo de certificación.